Lecutre #6 May 19

If 
$$
s=^1
$$
 then  
Elseif  $r=^1$  then  
End if:

Behavioral descriptions

- we have to be sure to capture all of the behavior
- if both S and R are 1 the behavior is unknown
- we can capture this in VDHL:
	- $\circ$  if s= '1' and r = '1' then

$$
\bullet \quad q \leftarrow 'X';
$$

- $\blacksquare$  z\_b <= 'X';
- $\circ$  elseif s= '1' then

```
…
elseif r= 1' then
….
endif;
```
D latch"

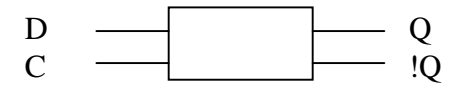

- When  $C= 1$ , copy D into the flip flop  $(Q \le D)$
- When C=0 no change
- A D flip flop
	- o same except D can only change on the rising edge of C

```
entity pet_d is port (
       d, c: in std_logic;
       q,q_b out std_logic);
end pet_d;
architecture vehav of pet_d is
begin
       d_process: process (c)
       begin
               if rising_edge (c) then
```
 $q \leq d$ ; end ifl end process;  $q_b \leq$  not q; end behave;

- rising\_edge is built into the IEEE std\_logic library the statement  $q_b \leq$  not q;

works like this:

process (q)  $q_b \leq$  not q; end process;

A register in VHDL

- arrays: a group of several signals or variables
- generics: allow you to define parameters for each instance o we can use the same code for an 8, 16, 32, bit register

entity reg is

generic(

n: integer);

port(

D: in std\_logic\_vector( n -1 down to 0); Q: out std\_logic vector ( n-1 down to 0); Clock load: in std\_logic);

End reg;

If we instantiate with  $n=4$ , we get this:

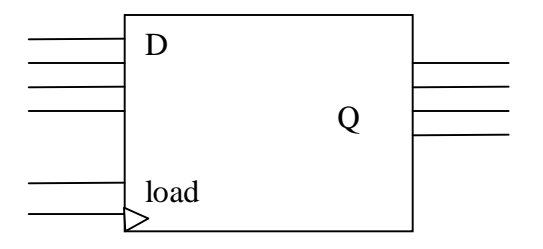

Architecture behave of reg is Begin Load\_process: process (clock) Begin If rising\_edge (clock) And  $load = '1'$  then  $Q \leq D$ ; End if; End process; End beahv;

- we can also copy D to Q bit-by-bit: f… then for index in n-1 down to 0  $Qʻ(index)  $\leq D$ (index);$ End loop; End if;